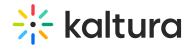

## Outlookintegration

Last Modified on 05/25/2020 7:19 am IDT

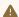

⚠ The Kwebcast Module must be enabled in order to activate this module.

For more information, see the Webcasting Outlook Integration article.

| Field   | Description                            |
|---------|----------------------------------------|
| enabled | Enable, the Outlookintegration Module. |